# ATF2 Optics for the Commissioning

*Toshiyuki Okugi, KEK 2008 / 10/ 22ATF2 commissioning meeting*

# *SaveATF2Optics and LoadATF2Optics Command*

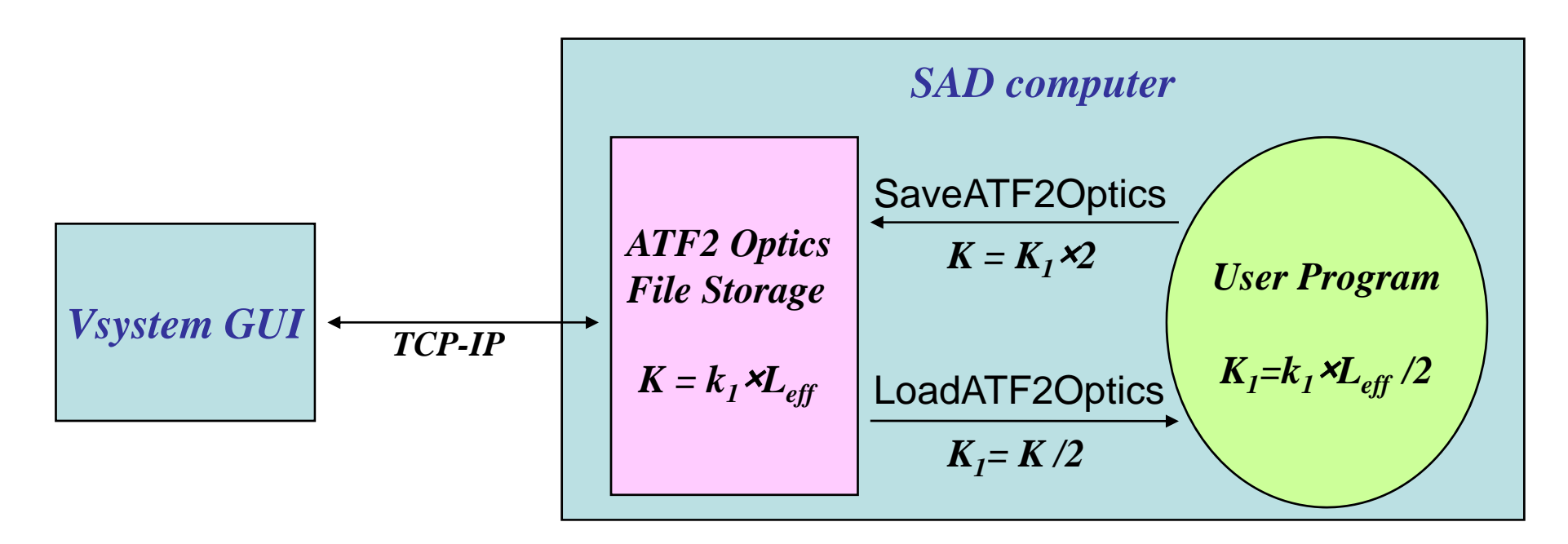

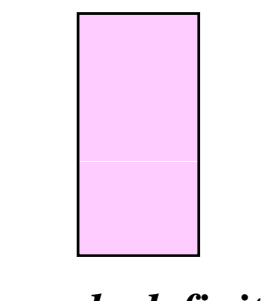

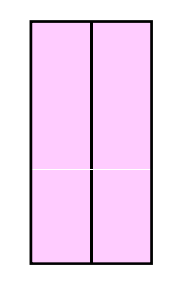

*Quadrupole definition Quadrupole definition of old extraction line of ATF2 beamline*

# *Example of the ATF2 optics calculation for SAD*

! --- ATF2 optics deck read "/users/atfopr/sad/atf2daihonnew.sad";

FFS USE=ATF2;

! --- Library for "Load" and "Save" command Get["/users/atfopr/sad/atf2lib.n"];

! --- Ver4.0 Design Optics LoadATF2Optics["ATF2V40design"];

! --- Optics for Radiation Inspection ! LoadATF2Optics["ATF2Radiation"];

! --- High Beta Optics ! LoadATF2Optics["ATF2HighBeta"]; cal; end;

# *Format of the optics file*

### *Directory of optics file storage; /users/atfopr/sad/ringoptics/*

### *Format of the file;*

qvatf2={{"QM6R",-.7117400000008},{"QM7R",.4082199999958},{"QS1X",0},{"QF1X",1.07347314146},{"QD2X",-.941217293288}, {"QF3X",.669119133753},{"QF4X",.680185709967},{"QD5X",-.926993177043},{"QF6X",1.12835182},{"QS2X",0}, {"QF7X",.38978022796}, {"QD8X",-.589666760602},{"QF9X",.735362498617},{"QK1X",0},{"QD10X",-1.0233313538}, {"QF11X",1.0233313538},{"QK2X",0}, {"QD12X",-1.0233313538},{"QF13X",1.368238897325},{"QD14X",-1.015436469912},  ${P}$  {"QF15X",1.368238897325},{"QK3X",0}, {"QD16X",-1.0233313538},{"QF17X",1.0233313538},{"QK4X",0}, {"QD18X",-.686072135611},{"QF19X",.655166040943}, {"QD20X",-.302269728416},{"QF21X",.301425825497}, {"QM16FF",.565676117978},{"QM15FF",-.311605461248},{"QM14FF",-1.176031022004}, {"QM13FF",.914741672714}, {"QM12FF",.341675086114},{"QM11FF",0},{"QD10BFF",-.290019331454},{"QD10AFF",-.290019331454}, {"QF9BFF",.378649967733},{"QF9AFF",.378649967733},{"QD8FF",-.604355398609},{"QF7FF",.55016183691}, { Q" D6FF",-.602327211925} {Q }{Q }{Q }, {"QF5BFF",.37605663431},{"QF5AFF",.37605663431},{"QD4BFF",-.296792273617}, {"QD4AFF",-.296792273617},{"QF3FF",.552719873686}, {"QD2BFF",-.198712968919},{"QD2AFF",-.289728096191}, {"QF1FF",.741787852156},{"QD0FF",-1.36396800693}

};

svatf2={

{"SF6FF",8.564561598565999},{"SF5FF",-.790868336382},{"SD4FF",14.9099871294348},{"SF1FF",-2.578002823698}, {"SD0FF",4.311860665982}

};

#### zvatf2={

{ ZH1X " ",0} {, ZH2X " ",0} {, ZH3X " ",0} {, ZH4X " ",0} {, ZH5X " ",0} {, ZH6X " ",0} {, ZH7X " ",0} {, ZH8X " ",0} {, ZH9X " ",0} {, ZH10X " ",0} {, ZV1X " ",0}, {"ZV2X",0},{"ZV3X",0},{"ZV4X",0},{"ZV5X",0},{"ZV6X",0},{"ZV7X",0},{"ZV8X",0},{"ZV9X",0},{"ZV10X",0},{"ZV11X",0},{"ZX1X",0}, {"ZX2X",0},{"ZX3X",0}};

> *If h f f h fil If you prepare the same format of the file, you can easily apply the magnet setting with Vsystem control.*

# *ATF2 Ver4.0 Optics for SAD*

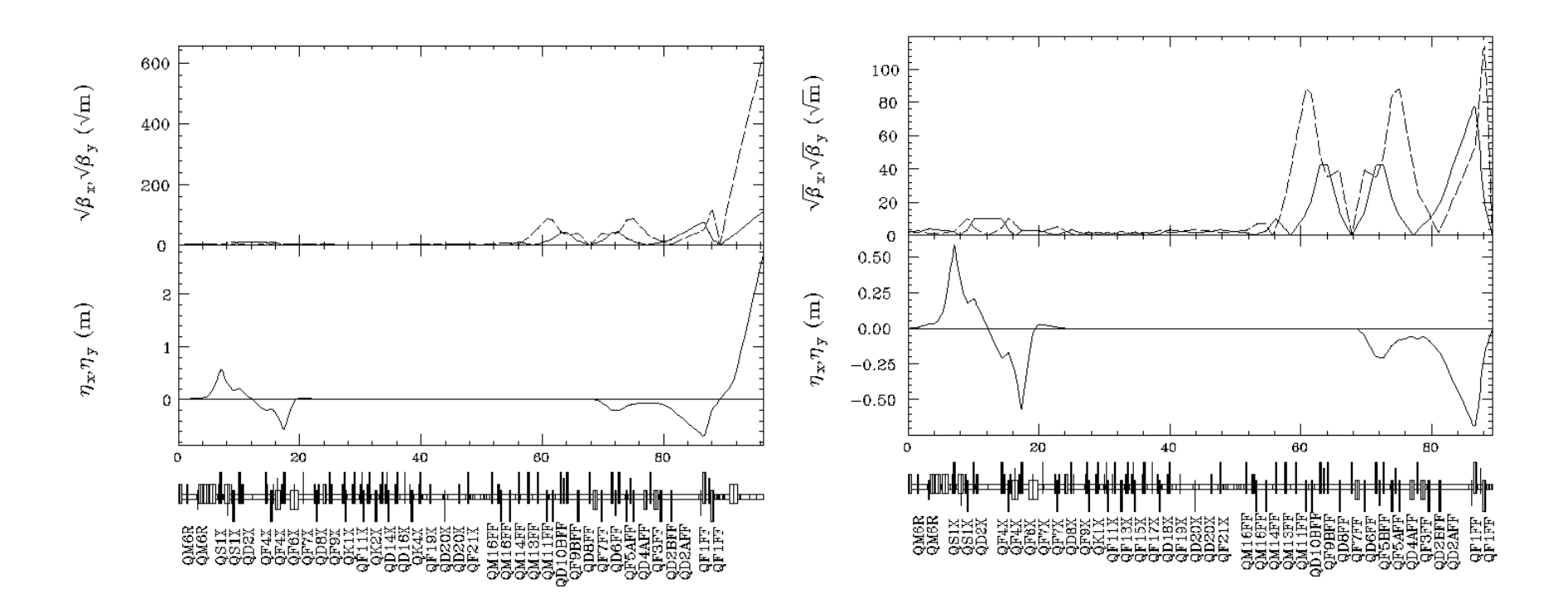

### *Comment for SAD deck*

*Since the definitions of SAD and MAD are different for the fringe field of the bending magnet, the differences of the fringe fields are compensated by the*  quadrupole strength in matching section (QM11FF to QM16FF) for SAD deck.

## *Optics for Radiation Inspection*

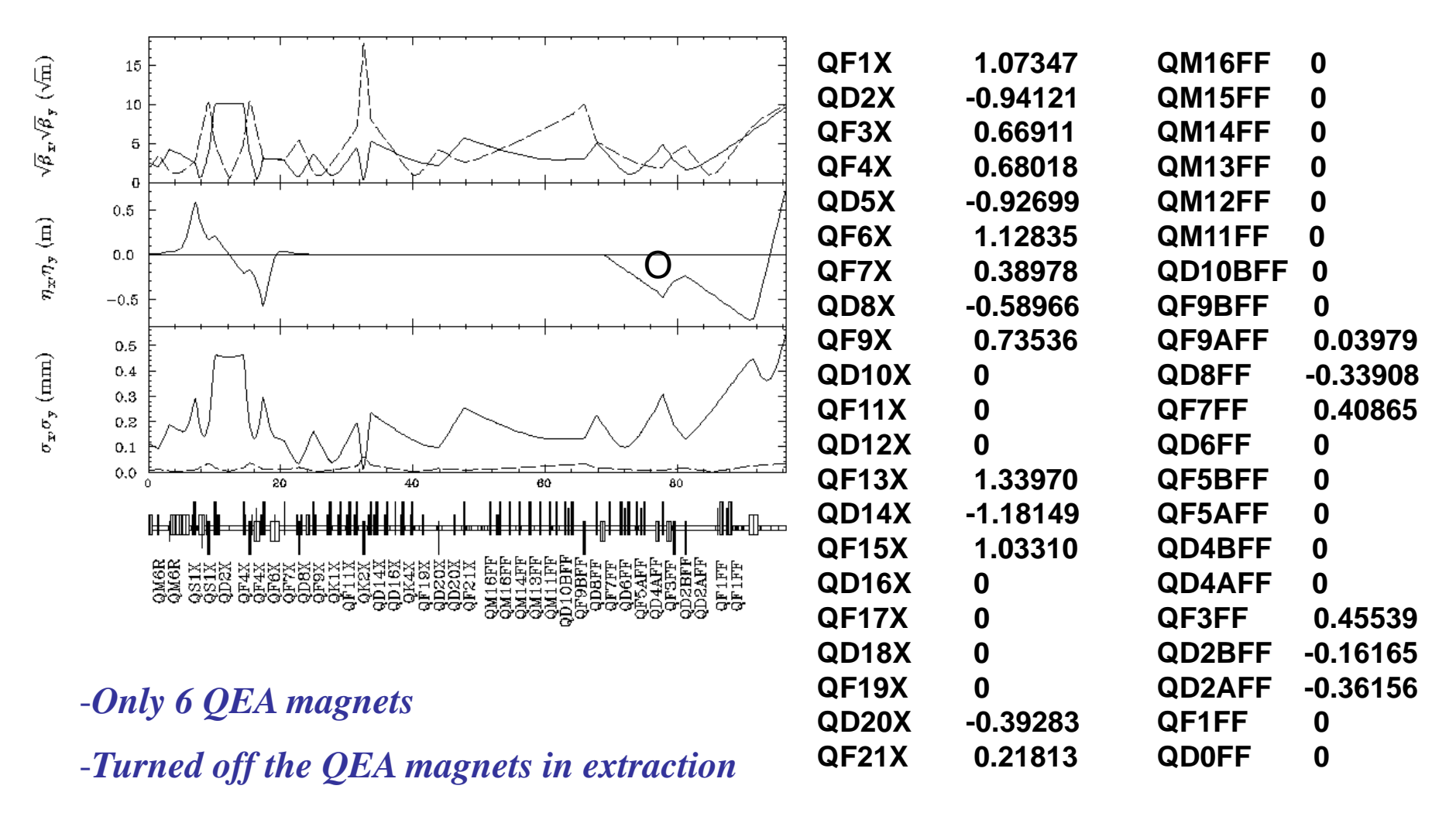

-*No Laser Wire and Coupling Study*

# **High Beta Optics**

*Purpose of High Beta Optics*

-*T ll urn on all magnets.*

- *Orbit tuning with all magnet movers.*

- *Make the small beam size for IP IP-BSM measurement BSM*

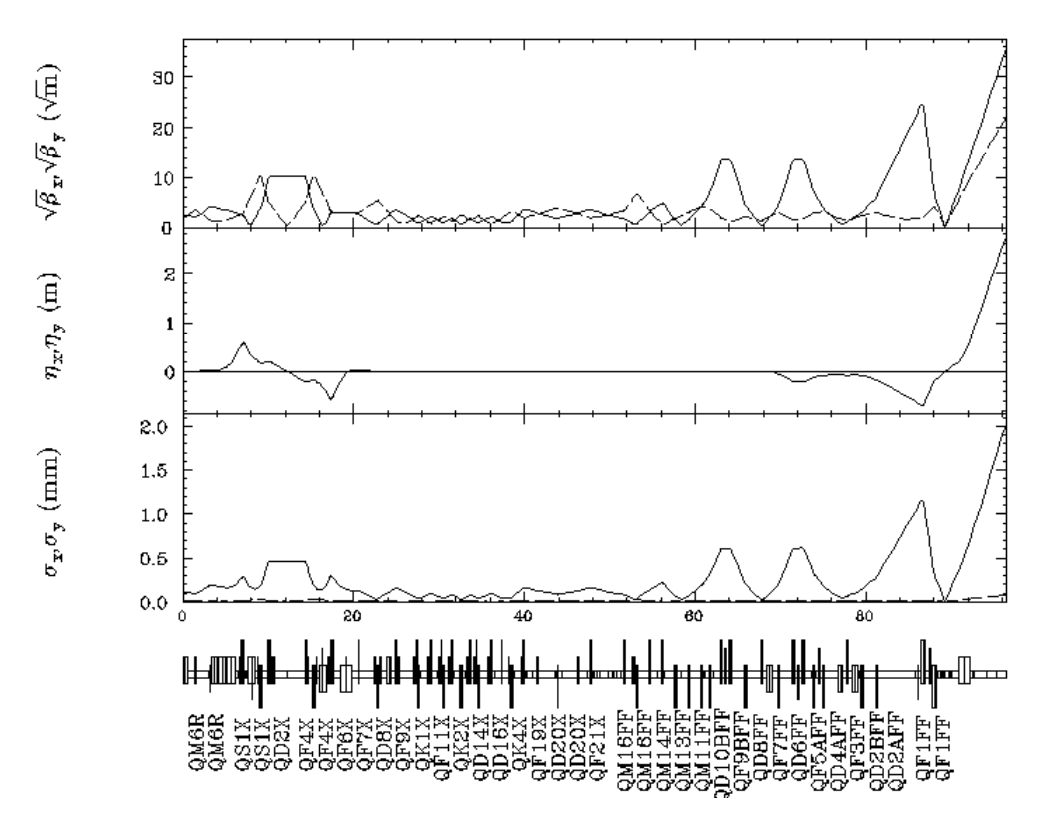

## *Chromatic Effect of the High Beta Optics*

*Sextupole ?*

*When the sextupoles turn on, we can make the nonlinear effect small after the tuning of the beam orbit correction at sextupoles.*

*But, it make some possibility to make beam size growth by the sextupole fields.*

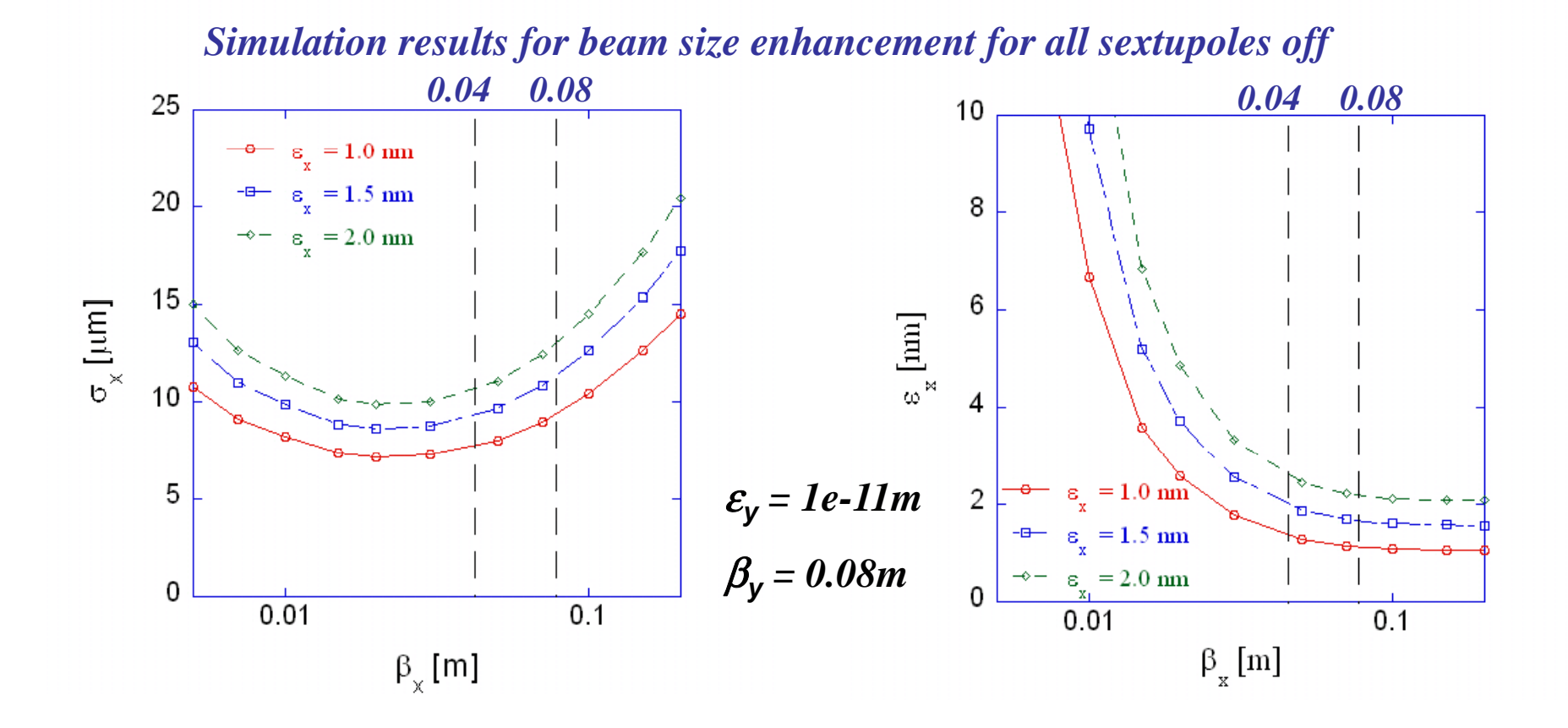